# **Plataforma Moodle do NTE:**

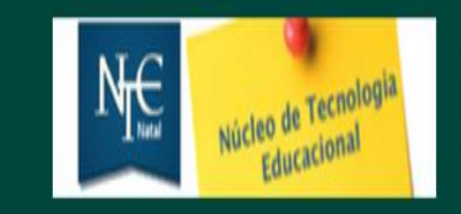

# Núcleo de Tecnologia Educacional - NTE Natal

https://ntenatal.net/ead

Vamos navegar na sala e conhecer os recursos de interação?

- ➔ AVISOS
- ➔ BIBLIOTECA
- ➔ CONTEÚDO
- ➔ MATERIAL DOS ENCONTROS
- ➔ ATIVIDADE FÓRUM
	- ◆ RESPONDER A UM TÓPICO
	- ◆ ACRESCENTAR UM TÓPICO

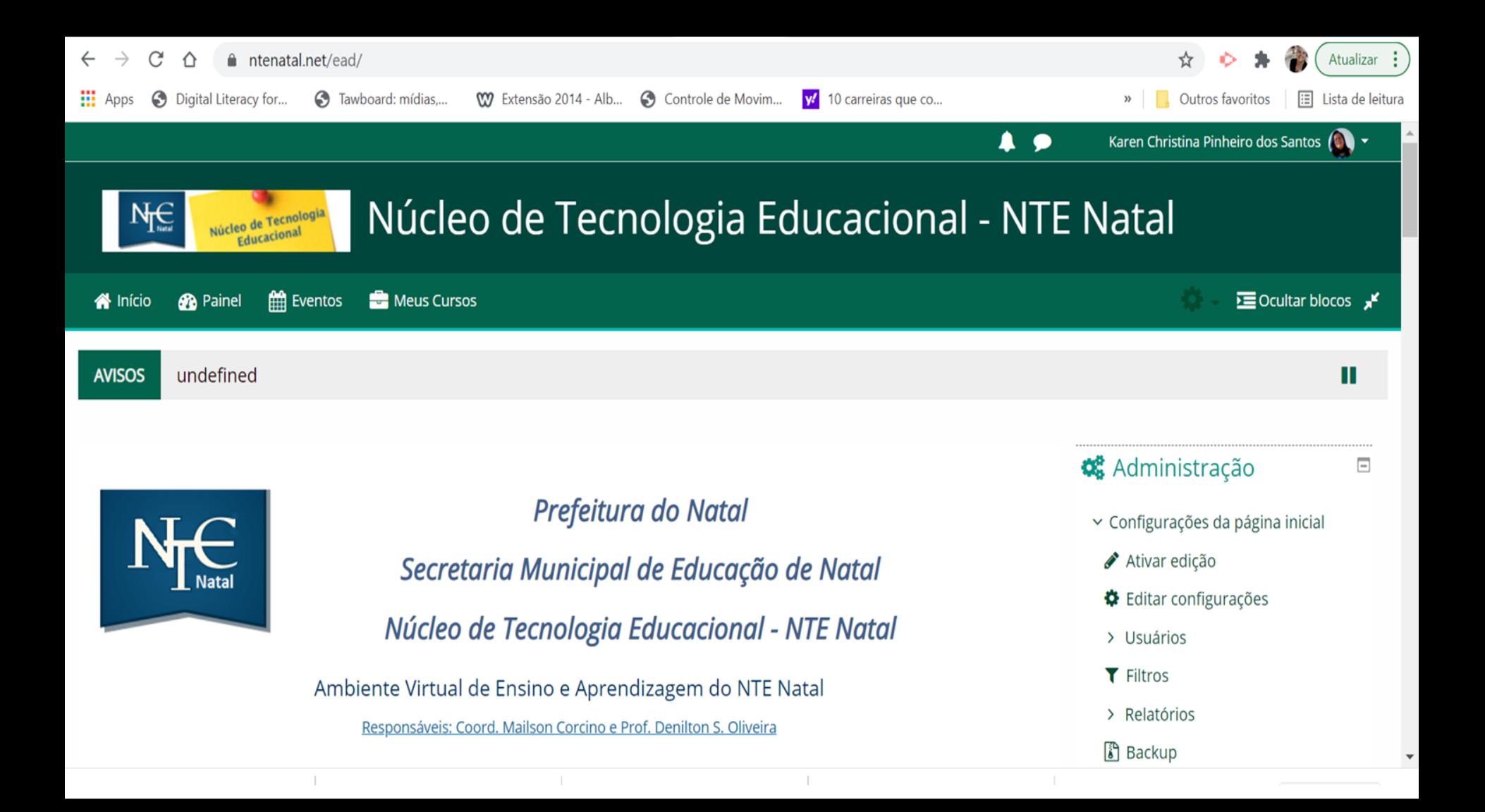

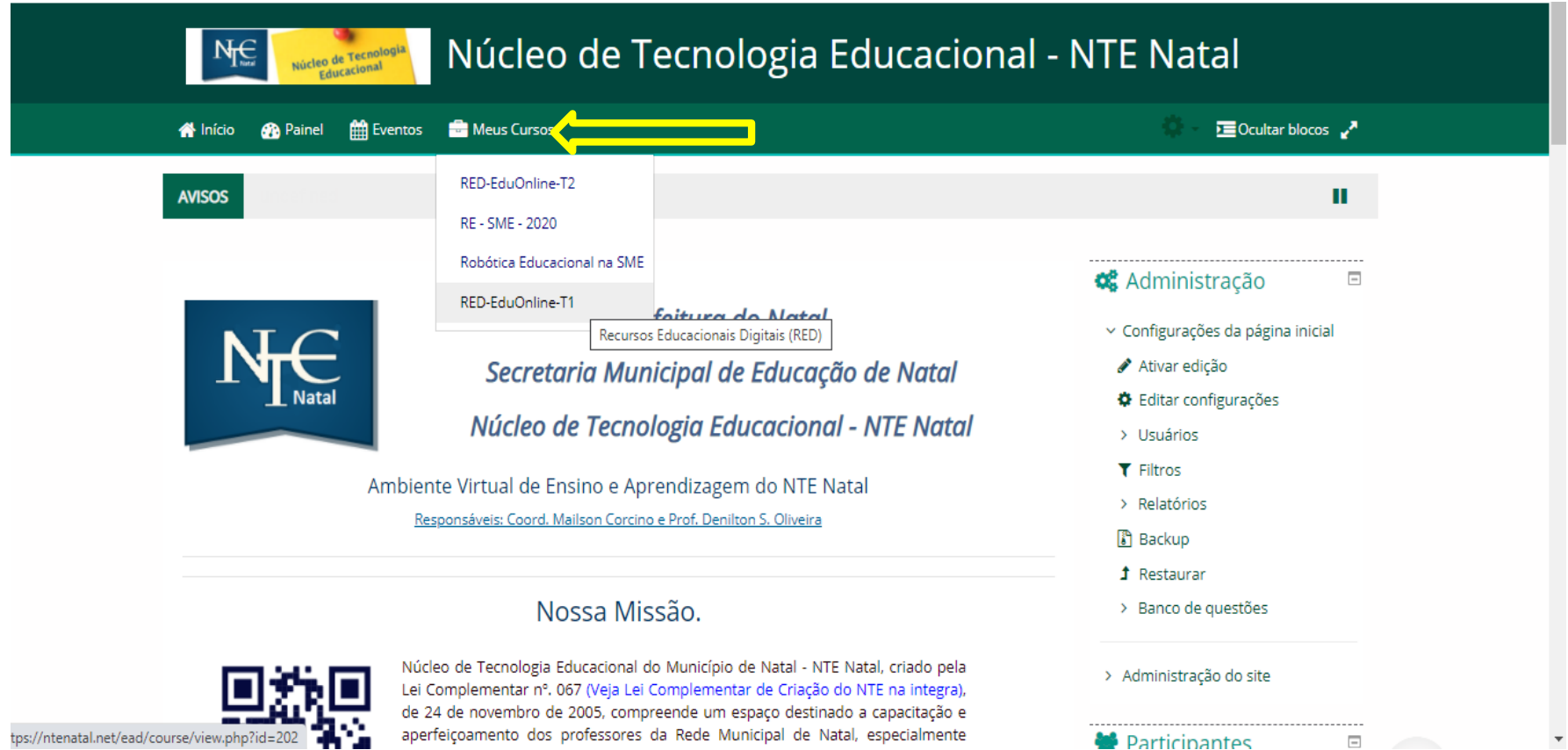

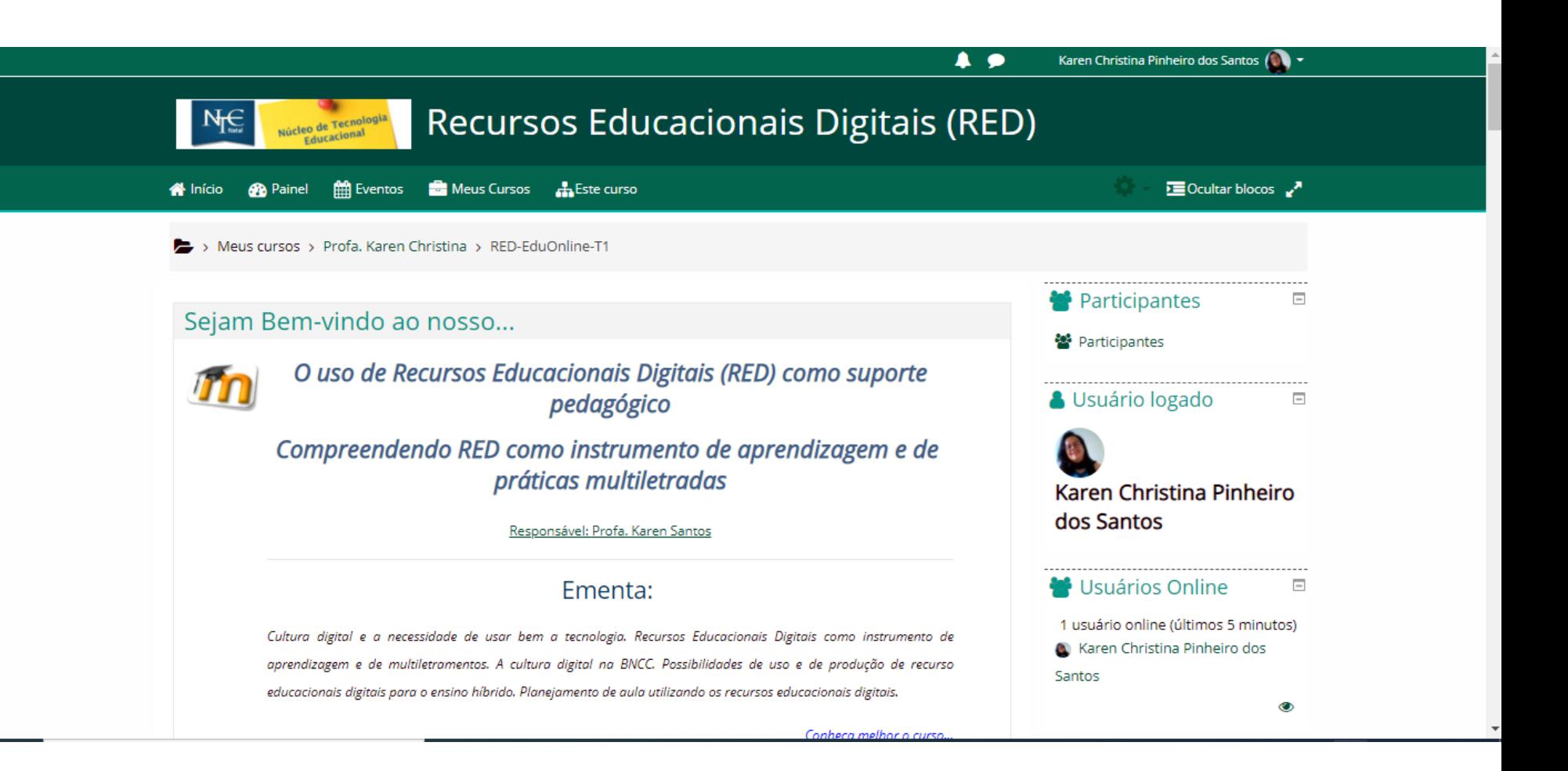

## Tópicos de Interação da Sala

Cultura digital e a necessidade de usar bem a tecnologia. Recursos Educacionais Digitais como instrumento de aprendizagem e de multiletramentos. A cultura digital na BNCC. Possibilidades de uso e de produção de recurso educacionais digitais para o ensino híbrido. Planejamento de aula utilizando os recursos educacionais digitais.

Conheca melhor o curso...

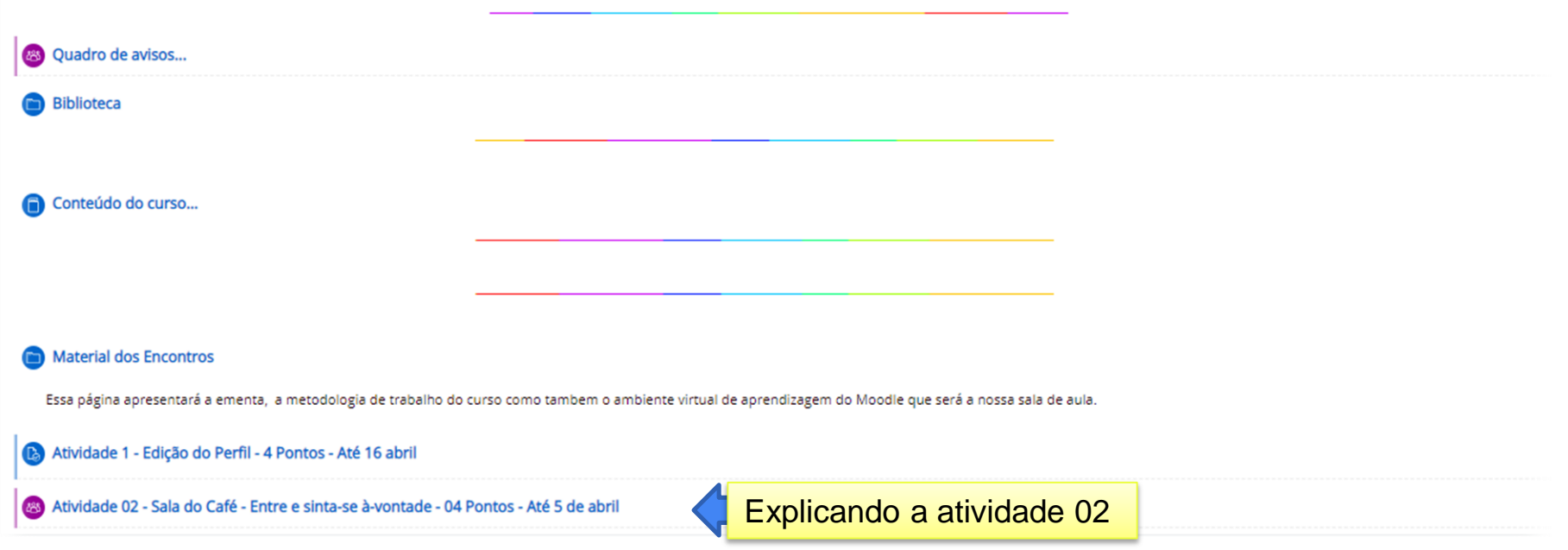

#### **W** Início Eventos E Meus Cursos A Este curso **Sta** Painel

> Meus cursos > Profa. Karen Christina > RED-EduOnline-T1 > Sejam Bem-vindo ao nosso... > Atividade 02 - Sala do Café - Entre e sinta-se à-v...

## Atividade 02 - Sala do Café - Entre e sinta-se à-vontade - 04 Pontos - Até 5 de abril

### Colegas.

Este ambiente destina-se a nossos encontros informais. Sempre que desejar poste neste espaco amenidades e/ou curiosidades que julgar importante.

Para isso, se o assunto a ser abordado não estiver contemplado em nenhum tópico já existente, crie um novo tópico, caso contrário, entre no tópico existente e clique em responder e publique sua postagem.

Inicie sua participação neste fórum, fazendo sua apresentação pessoal. Para tanto clique no tópico "Apresentação Pessoal", leja a apresentação do Professor e depois clique em responder para fazer a sua.

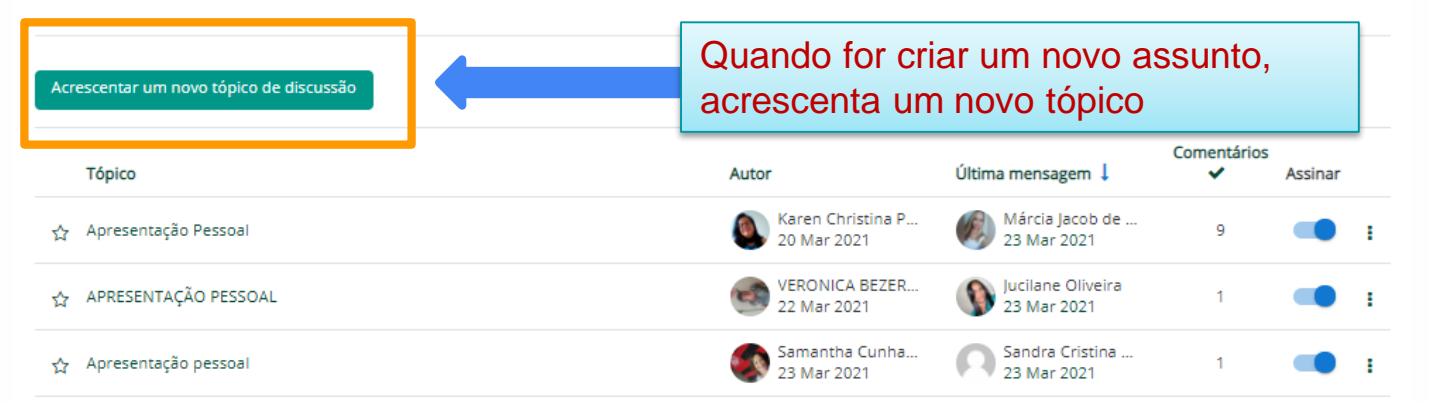

## **A** Navegação  $\Box$ <sup>6</sup> Página inicial *d* Painel > Páginas do site Meus cursos  $\times$  Profa, Karen Christina > RED-EduOnline-T2  $\times$  RED-EduOnline-T1 > Participantes **D** Emblemas ■ Competências **EE** Notas v Sejam Bem-vindo ao nosso... Ouadro de avisos... **Biblioteca**  $\bullet$  Conteúdo do curso Material do 1º Encontro Atividade 1 - Edição do Perfil - 4 Pontos - Até  $16...$ Atividade 02 - Sala do Café - Entre e sinta-se

Buscar no fórum

 $\bullet$ 

**Executar blocos** 

#### Exentos Exercise Cursos ALEste curso E Ocultar blocos x **W** Início **Sta** Painel  $\bullet$ Buscar no fórum > Meus cursos > Profa, Karen Christina > RED-EduOnline-T1 > Seiam Bem-vindo ao nosso... > Atividade 02 - Sala do Café - Entre e sinta-se à-v... **A** Navegação  $\Box$ Atividade 02 - Sala do Café - Entre e sinta-se à-vontade - 04 Pontos - Até 5 de abril <sup>6</sup> Página inicial Colegas. *d* Painel Este ambiente destina-se a nossos encontros informais. Sempre que desejar poste neste espaco amenidades e/ou curiosidades que julgar > Páginas do site importante. Meus cursos Para isso, se o assunto a ser abordado não estiver contemplado em nenhum tópico já existente, crie um novo tópico, caso contrário, entre no tópico existente e clique em responder e publique sua postagem.  $\times$  Profa, Karen Christina > RED-EduOnline-T2 Inicie sua participação neste fórum, fazendo sua apresentação pessoal. Para tanto clique no tópico "Apresentação Pessoal", leia a apresentação do  $\times$  RED-EduOnline-T1 Professor e depois clique em responder para fazer a sua. > Participantes **D** Emblemas ■ Competências Acrescentar um novo tópico de discussão **HI Notas** v Sejam Bem-vindo ao nosso... **Quando for interagir**  Comentários Última mensagem ↓ **Tópico Assinar** Ouadro de avisos... **em um tópico já**  Karen Christina P Márcia lacob de ... **Biblioteca** √> Apresentação Pessoal  $\alpha$ 20 Mar 2021 23 Mar 2021 **existente, clique no**   $\bullet$  Conteúdo do curso Material do 1º Encontro **VERONICA BEZER...** Jucilane Oliveira **assunto para abrir**XY APRESENTAÇÃO PESSOAL 22 Mar 2021 23 Mar 2021 Atividade 1 - Edição do Perfil - 4 Pontos - Até Samantha Cunha... Sandra Cristina ...  $16...$ Apresentação pessoal ❖ 23 Mar 2021 23 Mar 2021 Atividade 02 - Sala do Café - Entre e sinta-se

# RESPONDER AO UM TÓPICO DE DISCUSSÃO

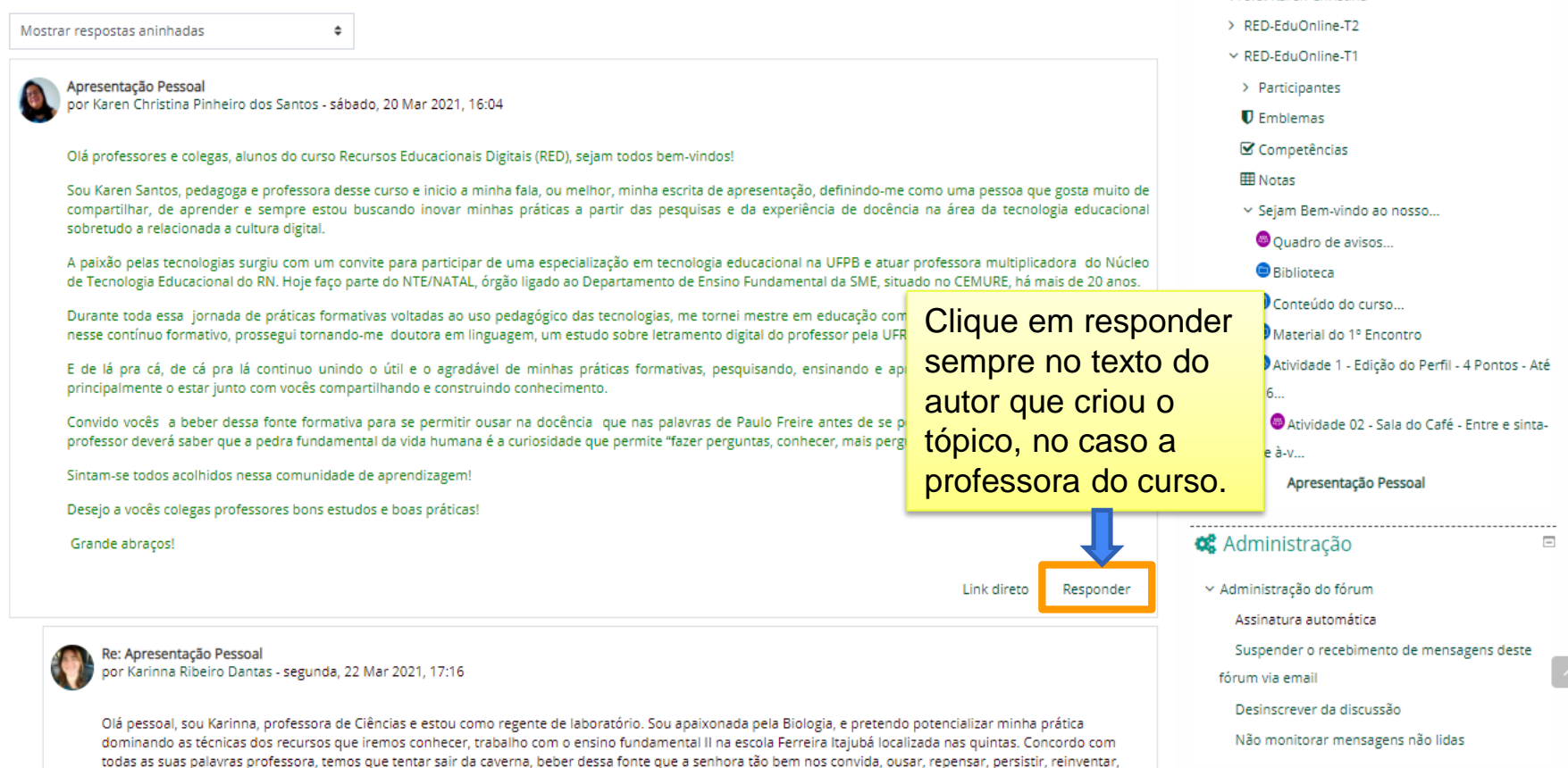